## **View Pathways Protection pricing** in CIExpert

Last Modified on 04/04/2023 12:59 pm BST

Within CIExpert, you will see a screen with a list of your assessments. Select the assessment you wish to work on

| our                |                                                                             |                                                                                                    | Client Details - Import       | ing Q                             | uote           |                                            | -                      | ×   |       |
|--------------------|-----------------------------------------------------------------------------|----------------------------------------------------------------------------------------------------|-------------------------------|-----------------------------------|----------------|--------------------------------------------|------------------------|-----|-------|
| Ires<br>CIEx<br>h? | Select which import                                                         | you would like to use to                                                                                         | ) create a new assessment:    |                                   |                |                                            |                        | *   | otic. |
| uide               | You have 1 new impo                                                         | orted quote available! S                                                                                         | elect one from the list below | w to us                           | se it in an as | sessment now:                              |                        |     |       |
| an n               | Client Name                                                                 | Quote Date                                                                                                    | Expiry Date                   | Su<br>As:                         | m<br>sured     | Vendor                                     |                        |     | otic. |
| isor<br>lisec      | ✓Test Tester                                                                | 17 March 2023                                                                                                    | 14 April 2023                 | £1!                               | 50,000         | Synaptic                                   | Select                 |     |       |
|                    | Quote Details                                                               |                                                                                                    |                               |                                   | Client Deta    | ails                                       | 2                      |     |       |
|                    | Policy Type: Ac<br>Premium Type<br>Life Cover: incl<br>£150,000<br>TPD: Yes | Cover Type: Guaranteed<br>Payments<br>Single or joint life: Single Life<br>Enhanced Underwriting: No<br>WoP: Yes |                               | Male Age 3<br>Smoker: N<br>smoker | lon- £150      | Sum Assured:<br>£150,000<br>Term: 20 years |                        | l   |       |
| n's (              | 4                                                                           |                                                                                                    |                               |                                   |                |                                            | Þ                      | *   |       |
| i C                | <u>Back</u>                                                                 |                                                                                                    |                               |                                   |                | <u>See a</u>                               | <u>Il imported quo</u> | tes | C C   |
|                    |                                                                             | looking                                                                                                    | for it through policy         |                                   |                |                                            | _                      | ÷   |       |

You will see the Client details imported from Synaptic Pathways Protection

|                                                                                            |                                   | for longer<br><b>FIPLE 100% CLAI</b><br>as for Serious Illness Cover 2X and 3X. | Discover more                                                                                                    |  |  |  |
|--------------------------------------------------------------------------------------------|-----------------------------------|---------------------------------------------------------------------------------|----------------------------------------------------------------------------------------------------|--|--|--|
| Client Details > Policy Select > Policy Compare                                            | > Preferential Conditions         | Assessment Summary                                                              | Help Logout                                                                                                    |  |  |  |
| Enter your client's details below                                                          |                                   |                                                                                 |                                                                                                    |  |  |  |
| New Assessment                                                                             |                                   |                                                                                 |                                                                                                    |  |  |  |
| Step 1: Client Details                                                                     |                                   |                                                                                 |                                                                                                    |  |  |  |
| How would you like to handle quotes for this assessment?                                   | Manual SolutionBuilder            | lress ♡<br>Synaptic ♡                                                           | Imported Quotes Wetwittenture This new feature allows you to display the prices from a your pricing portal in our policy rankings, making the comparison of quality vs cost both making the device. |  |  |  |
| Would you like to do a live assessment with a real client or<br>use your training credits? | Live<br>You have 299 credits avai | Training lable.                                                                 | quicker and easier. For more information about<br>these features, please see our video guides.<br>Video Guides:                                                                                     |  |  |  |
| What is the client's first name?                                                           | Test                              |                                                                                 | SolutionBuilder                                                                                                    |  |  |  |
| What is the client's last name?                                                            | Tester                            |                                                                                 |                                                                                                    |  |  |  |
| What is their gender?                                                                      | Male                              | Female                                                                          |                                                                                                    |  |  |  |
| Enter their Date of Birth:                                                                 | 29/12/1983                        | Age 39                                                                          |                                                                                                    |  |  |  |
| Are they a smoker or non-smoker?                                                           | Non-smoker                        | Smoker                                                                          |                                                                                                    |  |  |  |

## Complete details for Children's cover and click Continue to Step 2

| Children's Cover                                                          |                                |   |
|---------------------------------------------------------------------------|--------------------------------|---|
| Do they have any children between 0-22 years old?<br>(that require cover) | No Yes This field is required. | ] |
| Sum Assured                                                               |                                |   |
| Enter the Sum Assured:                                                    | £ 150,000                      |   |
| How many years is the term?                                               | 20                             |   |
| Type of Cover                                                             | Decreasing Level FIB           | ] |
|                                                                           | Continue to Step 2 >           |   |

If it's a new client, you will see a message in CIExpert to confirm this will use one of your credits, click to **continue** 

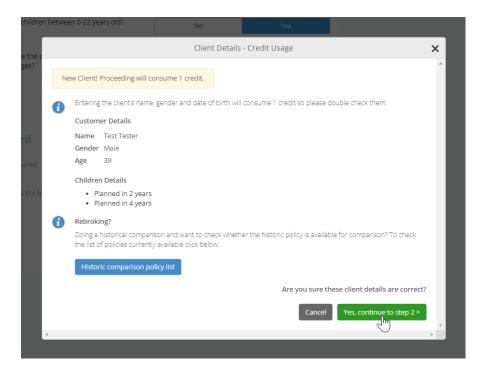

Quotes imported from Synaptic Pathways Protection are indicated by **'SY'**, a **'V'** indicates a variation to the quote requested. If you hover over the icons, helptext will appear to explain more detail. If no price is displayed, it will usually be due to the provider not supporting the scenario requested.

Please refer back to **Synaptic Pathways Protection** for more detail around the pricing and where the provider has been excluded or declined to quote.

| Client Details 🔰 P                                                                                                    | olicy Select > Policy Com            | pare 💙 Preferentia | al Conditions       | Assessment Summar | у                                                                            | Help                         | Logout   |
|----------------------------------------------------------------------------------------------------|--------------------------------------|--------------------|---------------------|-------------------|------------------------------------------------------------------------------|------------------------------|----------|
| f <b>est Tester</b><br>Nale Age 39 Se                                                                                                    | e Details                            |                    |                     |                   |                                                                              |                              | Continue |
| roduct<br>iritical Illness Cover 👻                                                                                                    | View<br>Highest score                | by Insurer 🗸       | Panel<br>Whole of M | arket (WoM) 👻     | Ouot                                                                         | e Details                    |          |
| omparison Type:     Current     Historic     Policy type     Accelerated Life       Single or joint life     Single Life     Single Life     Single Life |                                      |                    |                     |                   | Accelerated Life + CIC<br>Personal<br>Single Life<br>including Life Cover of |                              |          |
| Choose two curre                                                                                                    | ent policies                         |                    |                     |                   | TPD<br>WoP<br>Enhanced Underwriting                                          | £150,000<br>Yes<br>Yes<br>No | uote A 👻 |
| Rank Insurer                                                                                                    | Policy Option                        | Ranking            | Score 👔 🛛 I         | nsight Zone 👔     | Synaptic Quotes                                                              | Ŷ                            |          |
| 1 19 Oct 2020 - Pres                                                                                                    | 2 AVAILABLE                          | 9116               | [                   | INSIGHT ZONE      | £ Amount                                                                     |                              | ECT      |
| > HSBC has 2 a                                                                                                    | dditional policies                   |                    |                     |                   |                                                                              |                              |          |
| 2 ROYAL<br>LONDON<br>20 Mar 2022 -<br>Present                                                                                                    | + Children Enhance<br>2 AVAILABLE    | ed 9019            | [                   | INSIGHT ZONE      | £ 76.27                                                                      | SY V SEL                     | ECT      |
| > Royal Londor                                                                                                    | has 2 additional policies            |                    |                     |                   |                                                                              |                              |          |
| 3 CUARDIA                                                                                                    | Na +25K Children's Co<br>2 AVAILABLE | ver 8963           | [                   | INSIGHT ZONE      | £ 90.82                                                                      | SY V sel                     | ECT      |

Link to next article Applying direct from CIExpert